#### **Animation I** Dr Cengiz Öztireli

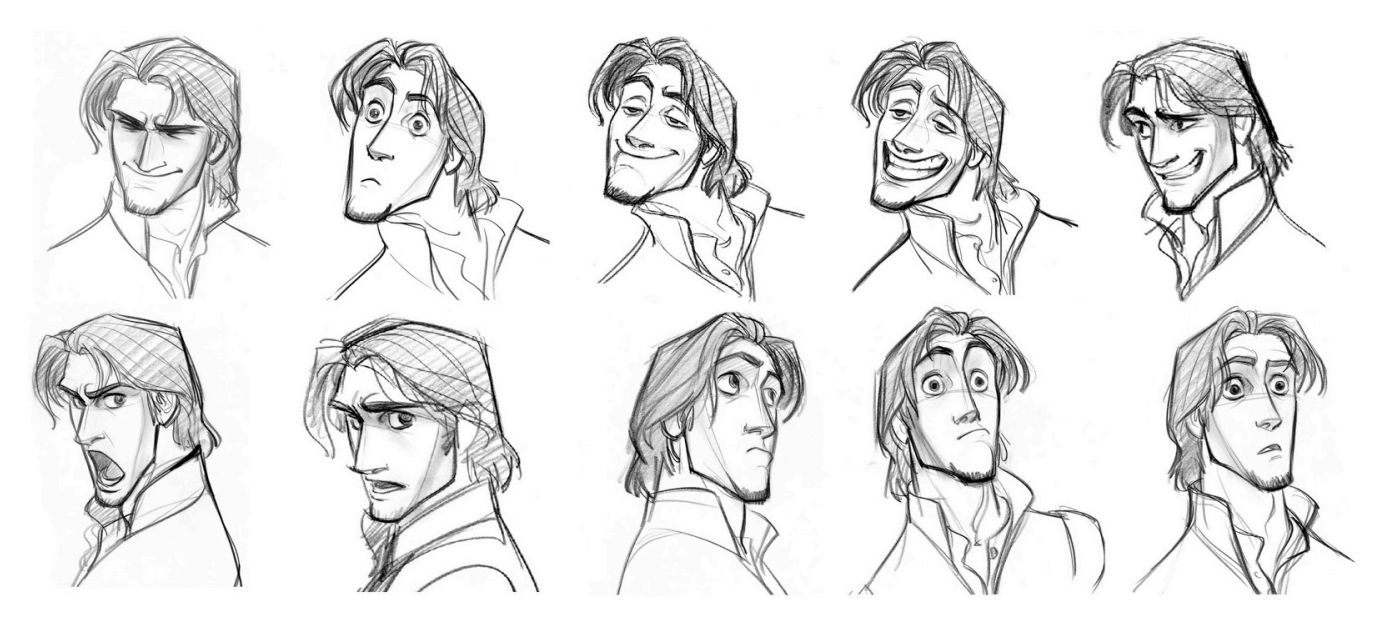

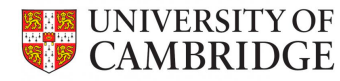

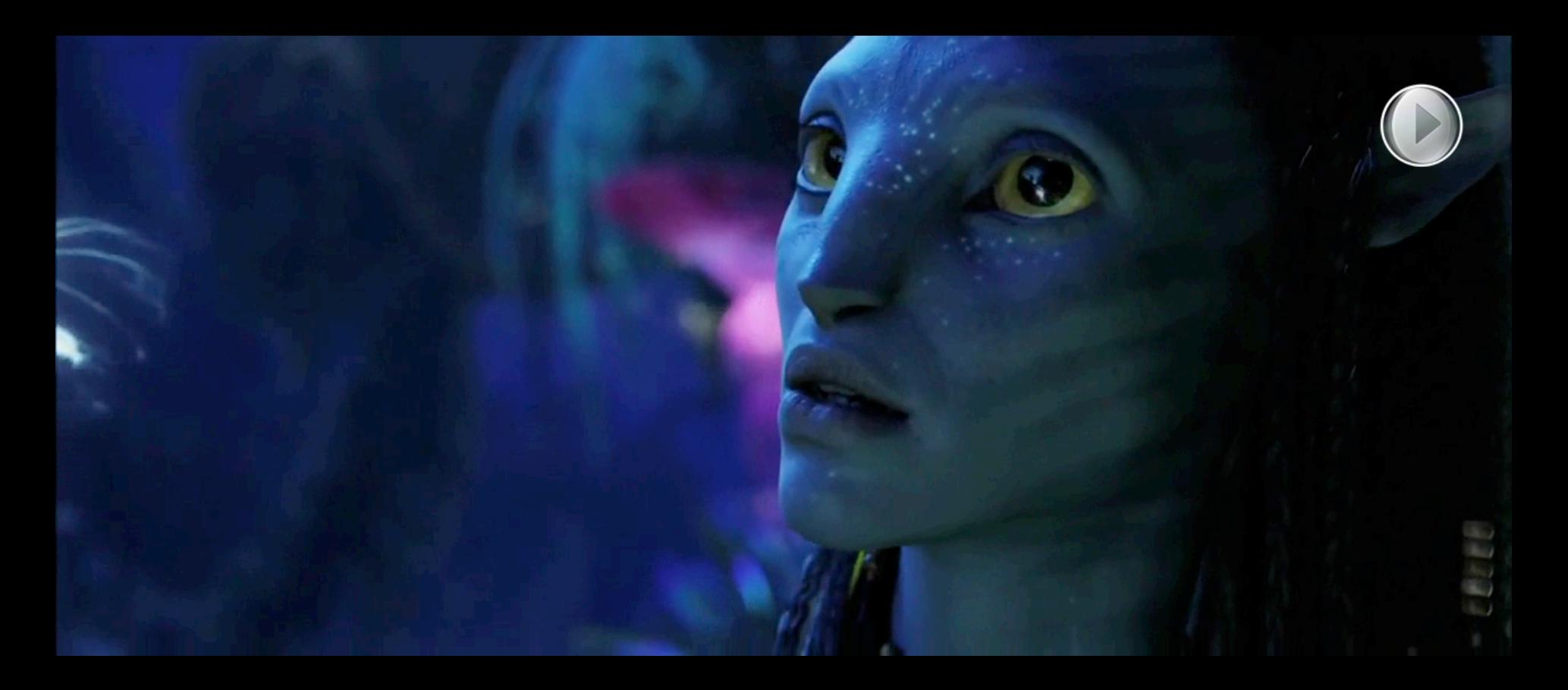

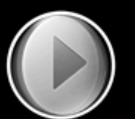

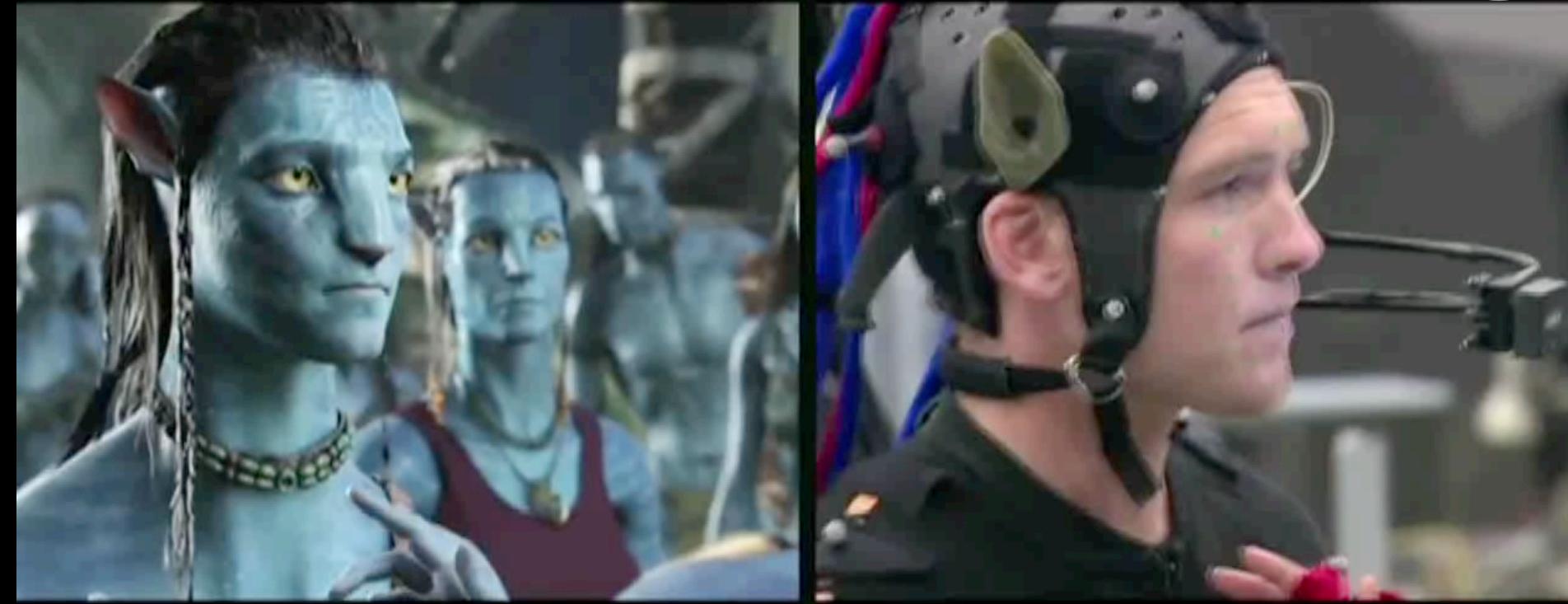

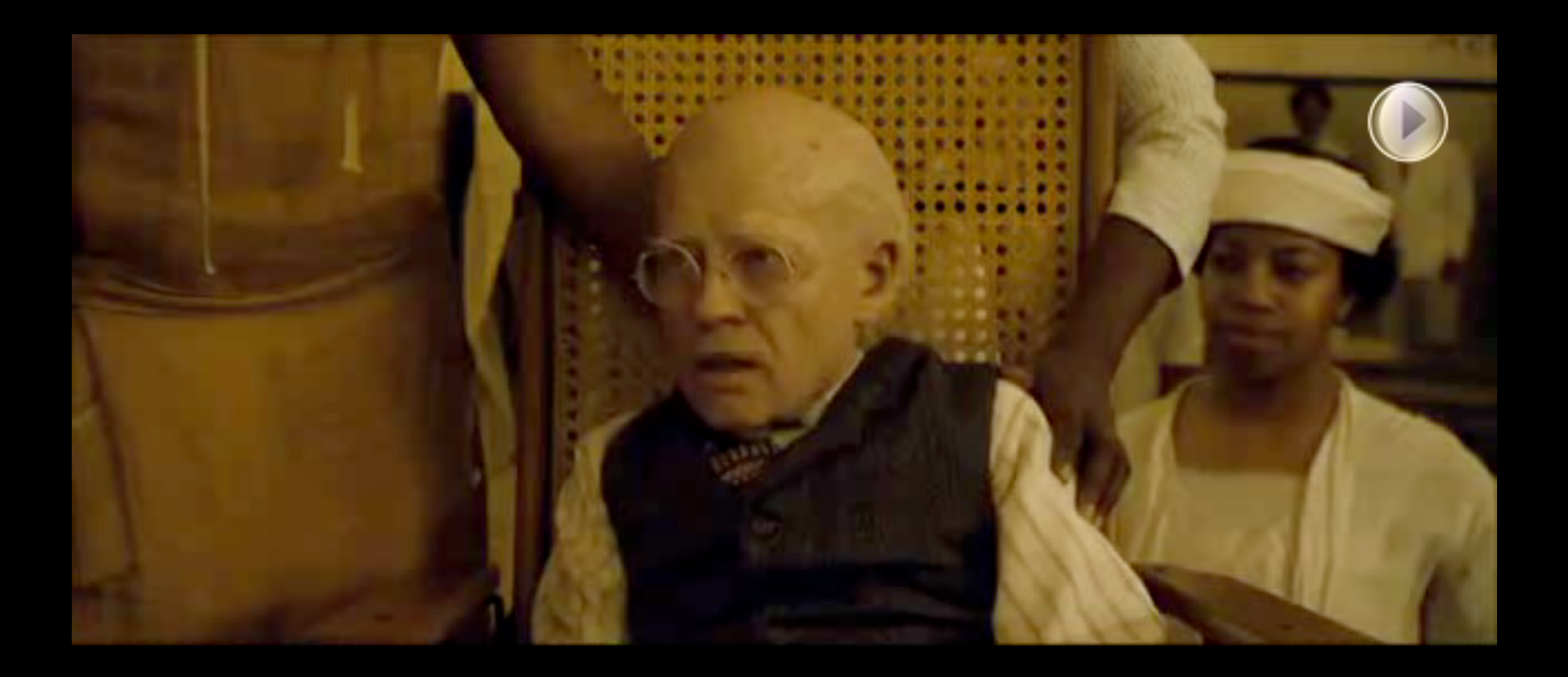

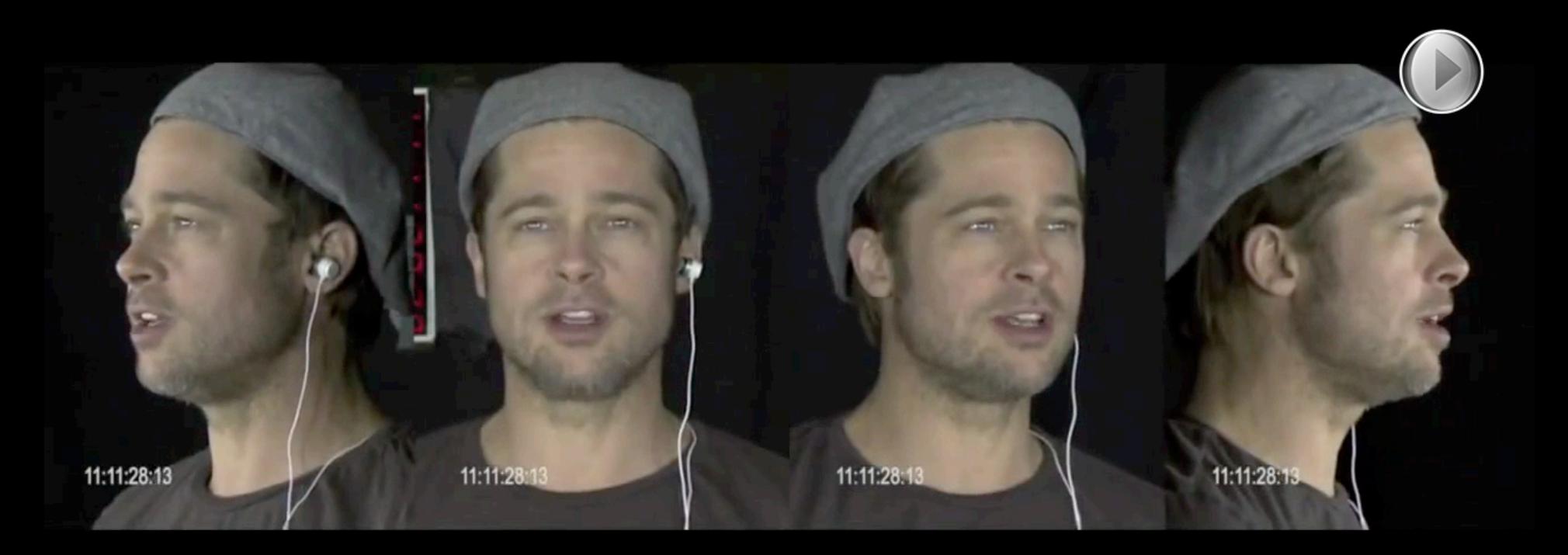

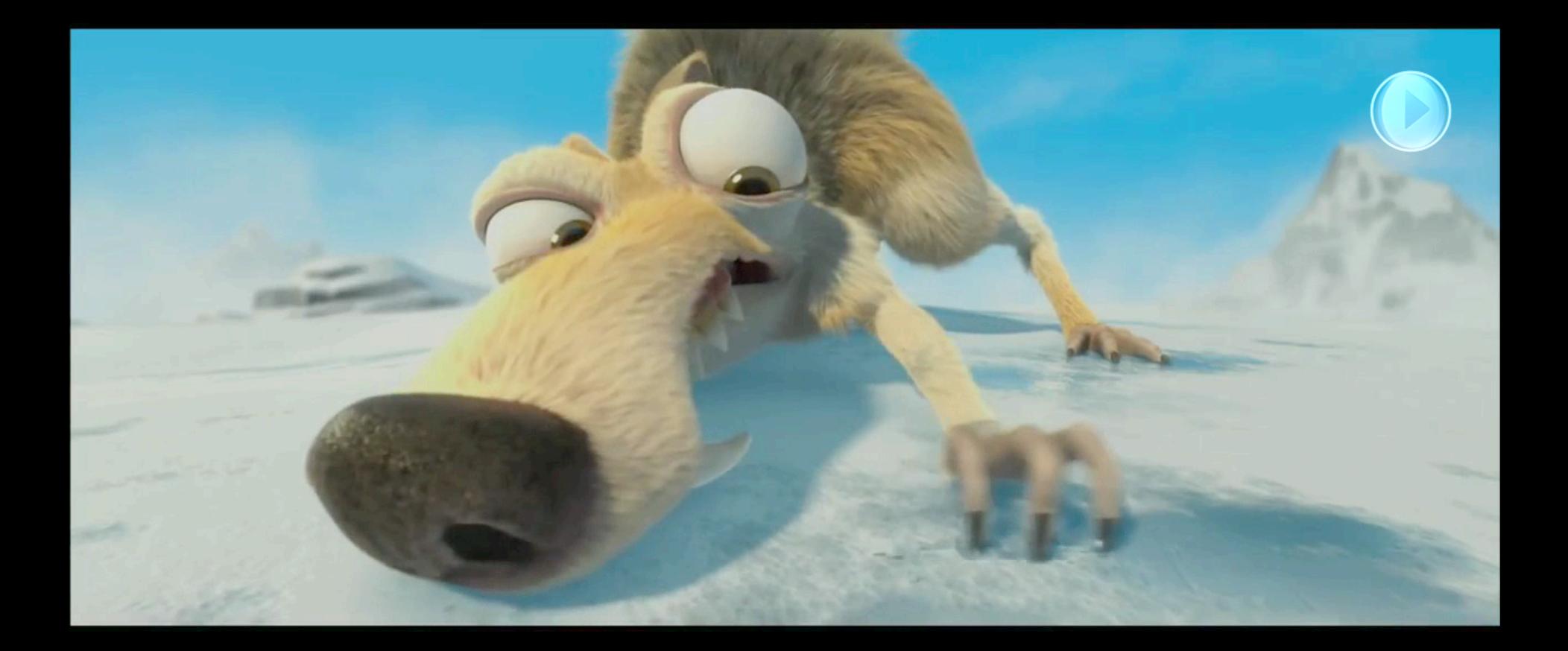

- Animation (technically): Creating sequences of images
- Animation (artistically): Bringing images to life! (anima  $\sim$  soul, breath of life)

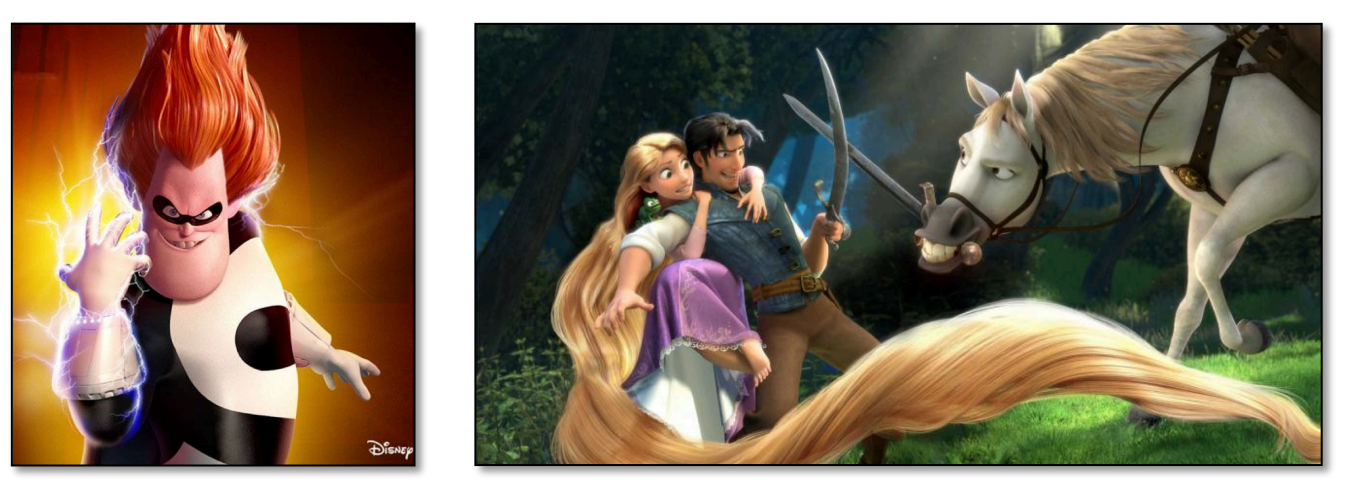

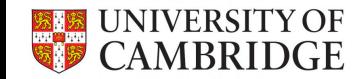

• A glimpse on the history of animation

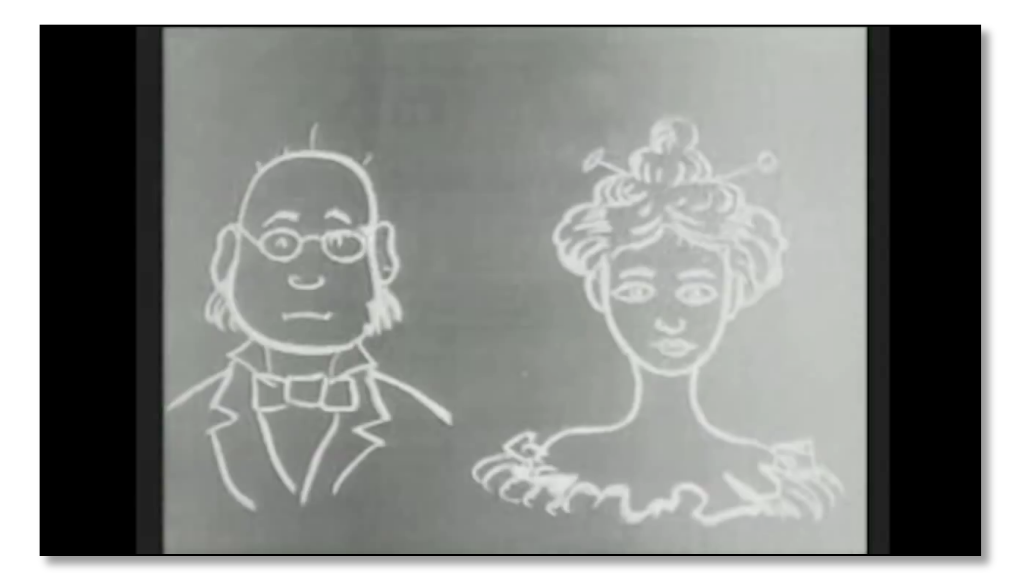

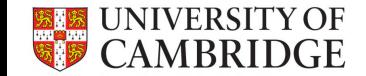

1906

• A glimpse on the history of animation

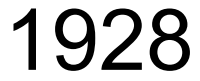

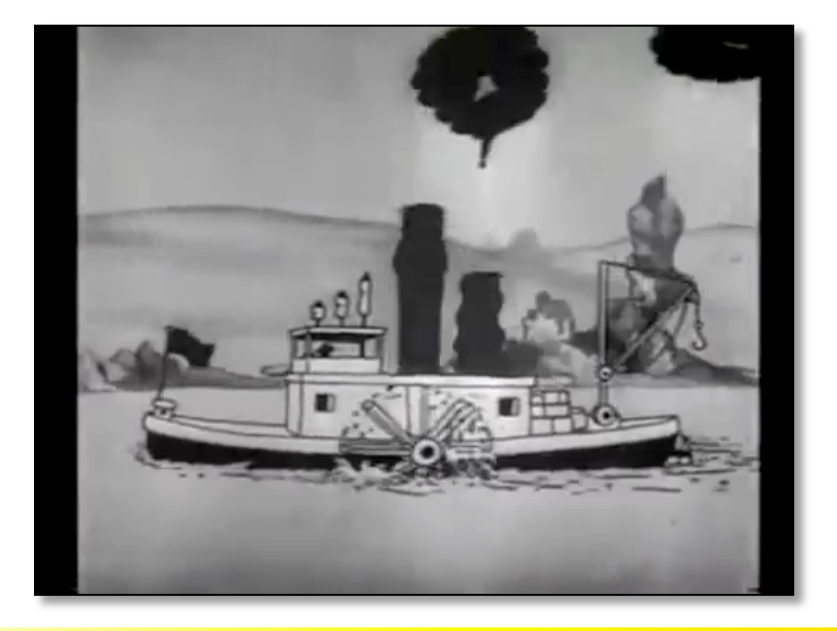

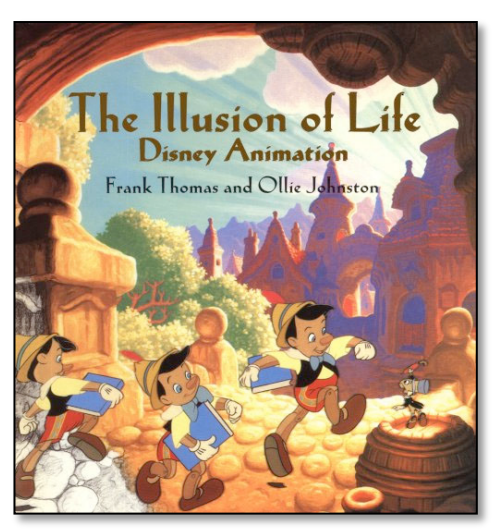

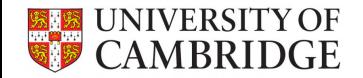

• What do we animate?

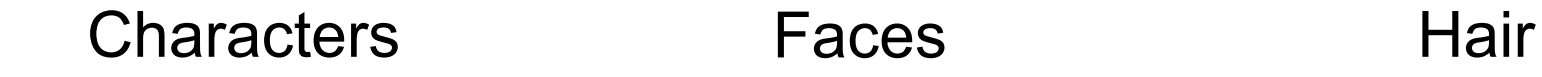

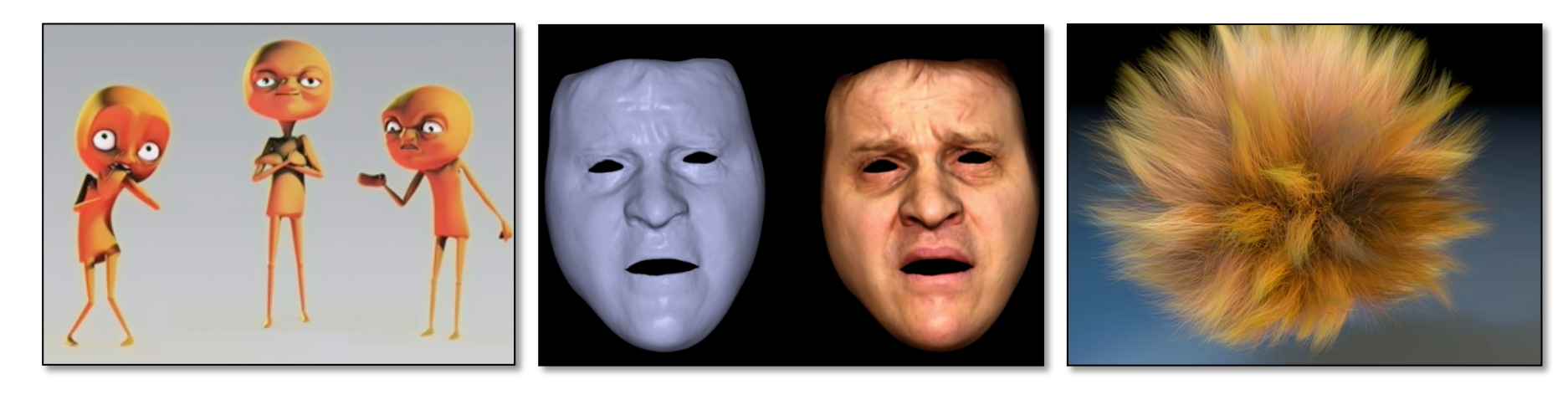

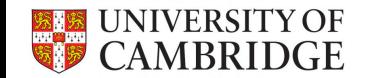

- What do we animate?
	- Elastic Materials Natural Phenomena Cloths

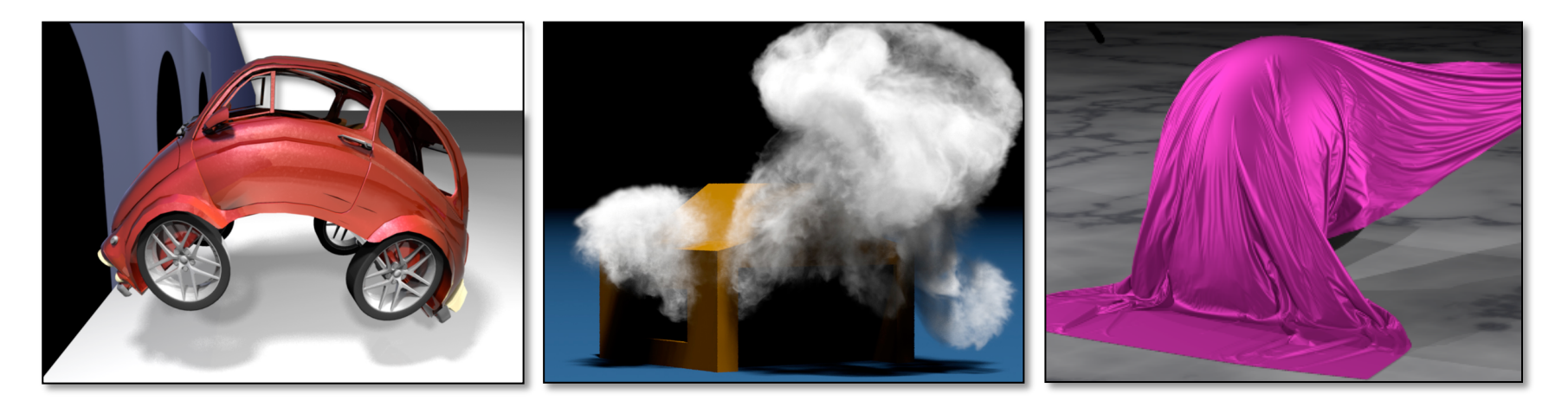

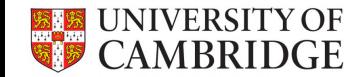

• What do we animate?

#### Herds Crowds and More

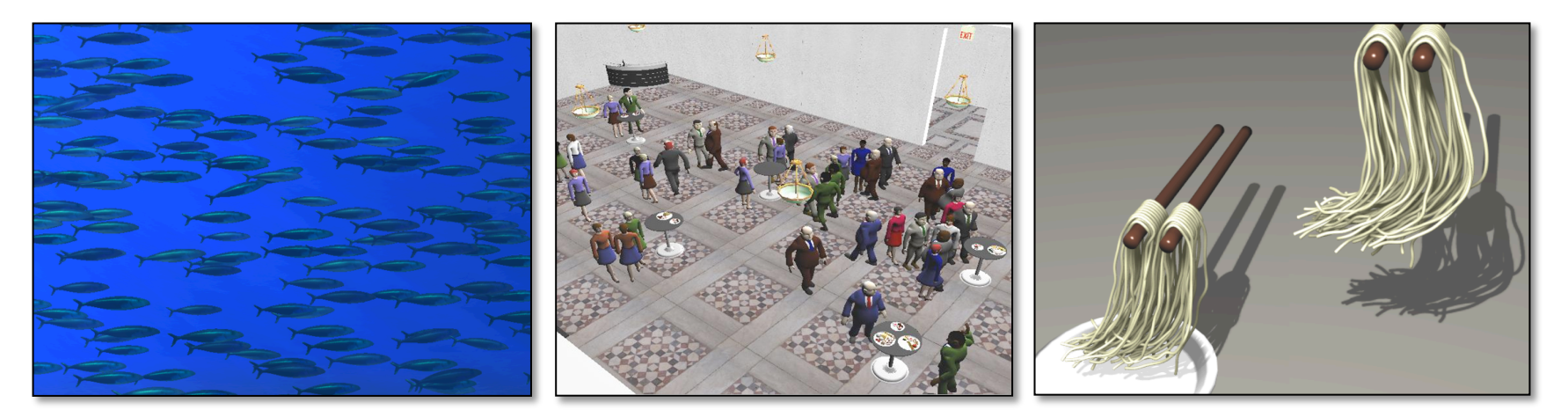

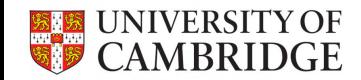

• How do we animate?

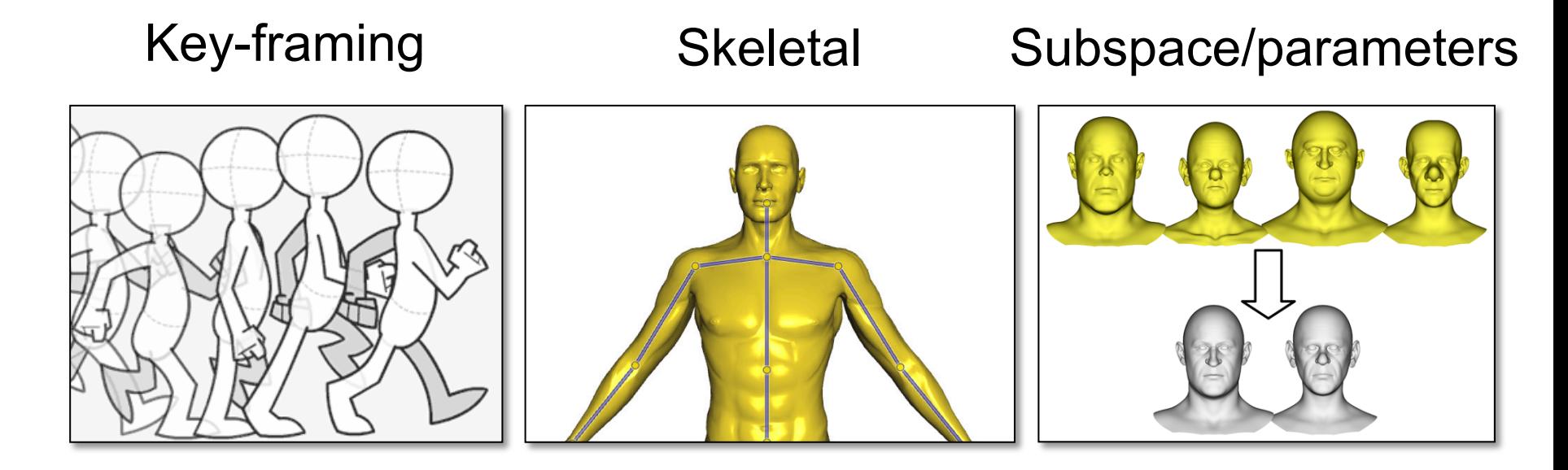

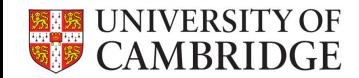

• How do we animate?

#### Physically-based Motion capture Video-based

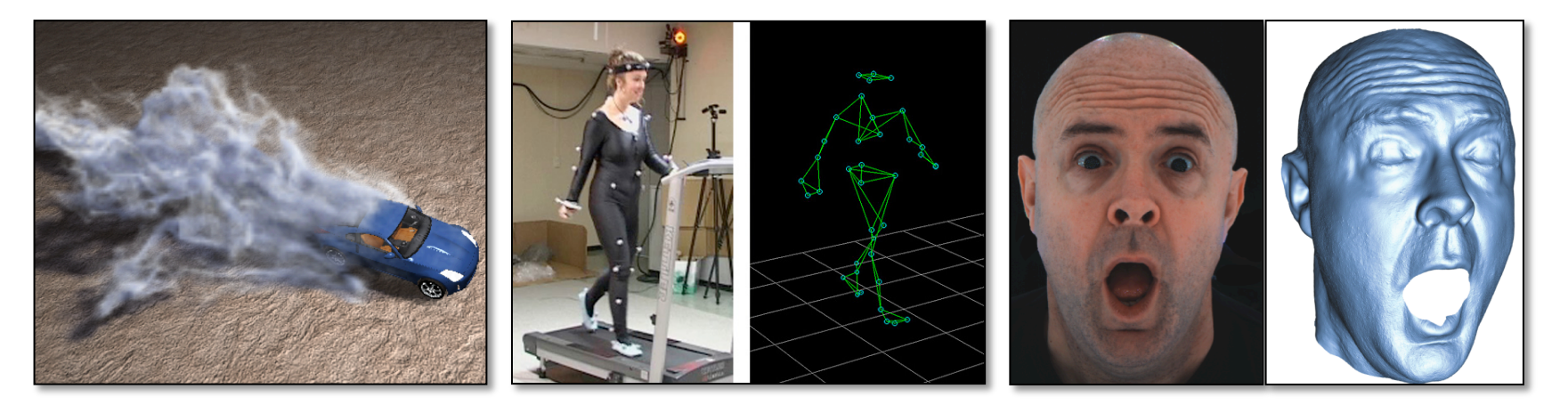

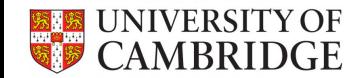

• How do we animate?

#### Example-based Procedural and More

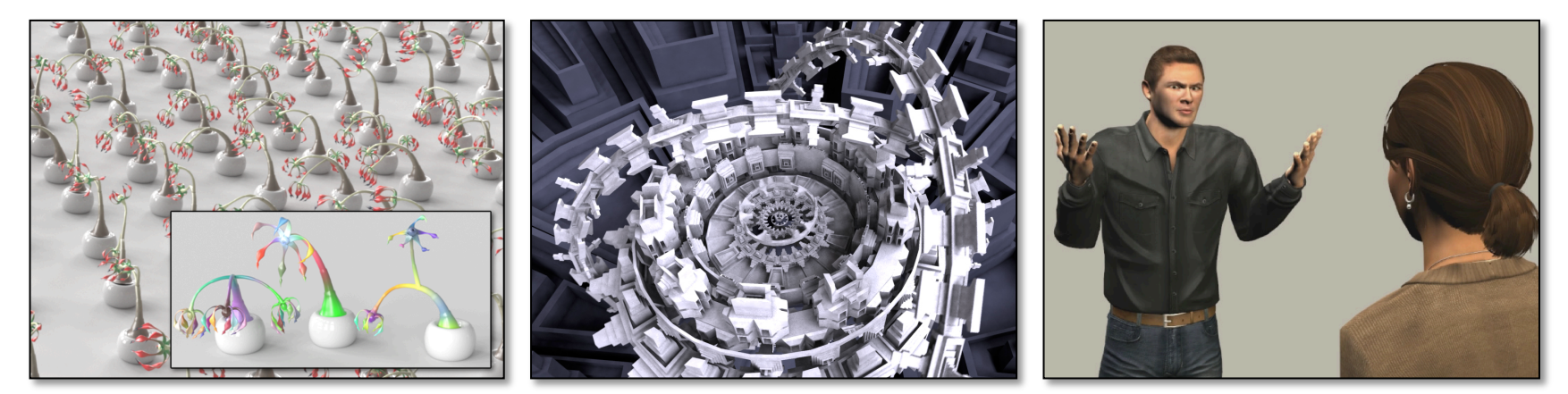

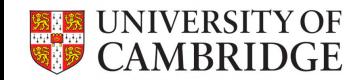

• Considerations

Control! Efficiency Realism & Style

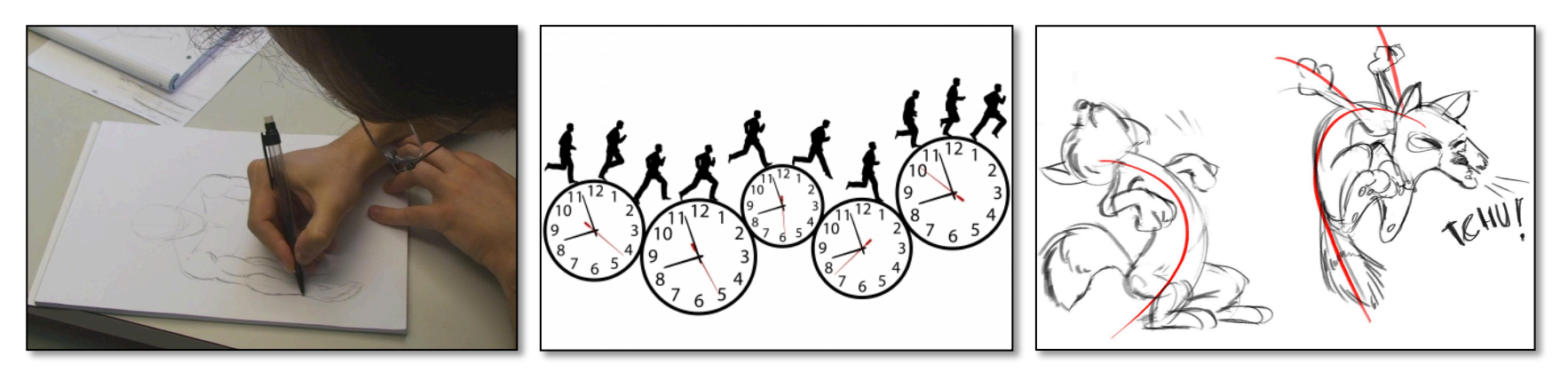

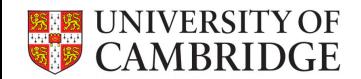

- Character animation
	- Characters are indispensible for movies & games
	- Fast deformations with intuitive controls
	- Integrated into all major 3D modeling applications
	- Not limited to human characters

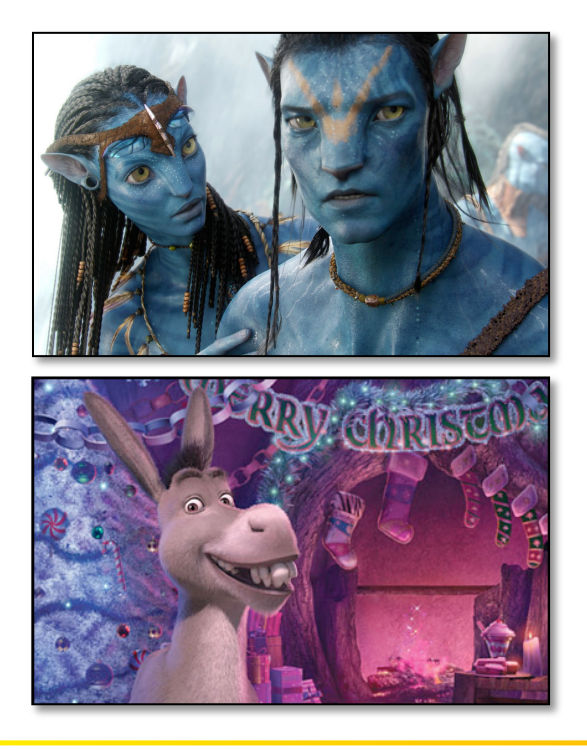

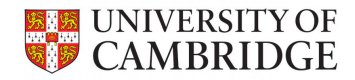

- Animation pipeline
- 1. Story boarding
	- A board for setting up the story
	- Helps planning animation

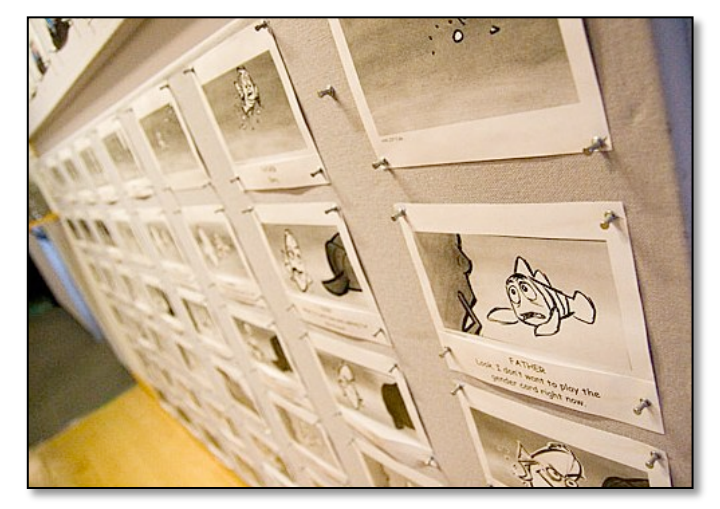

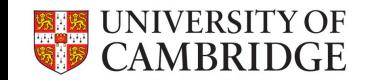

- Animation pipeline
- 2. Concept design
	- Sketches for characters & environment
	- Main features of the characters

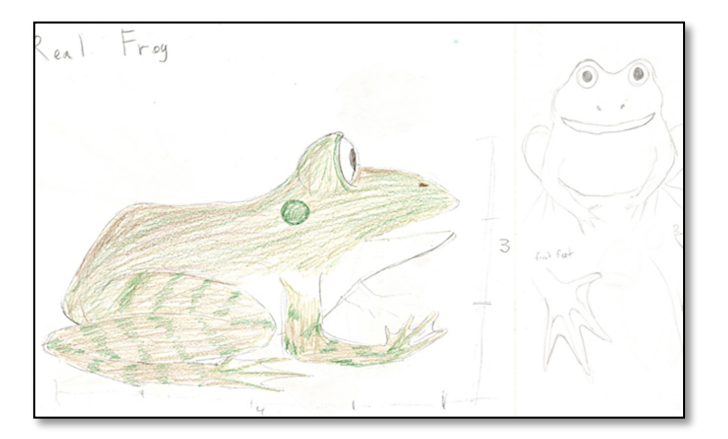

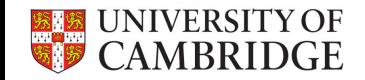

- Animation pipeline
- 3. 3D Modeling
	- Moving to computers
	- Geometry & Textures

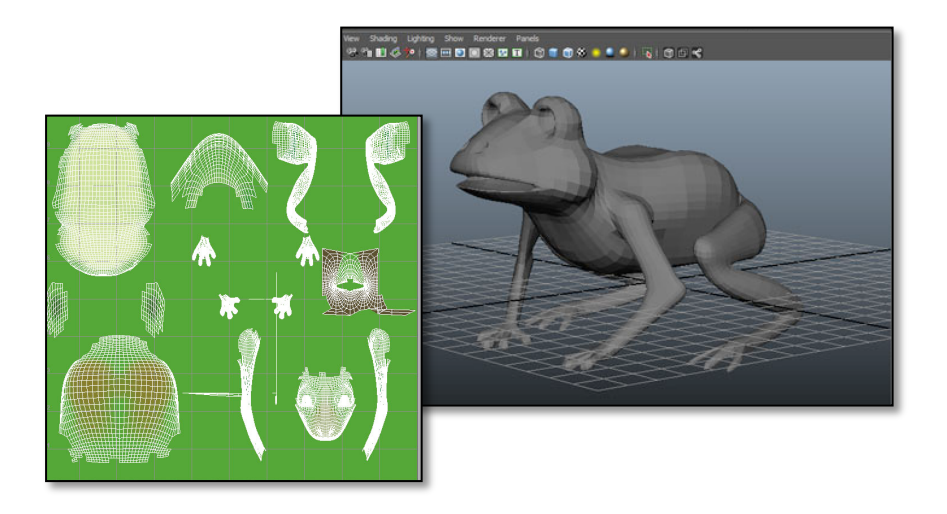

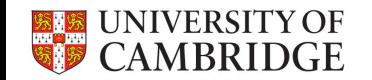

- Animation pipeline
- 4. Rigging
	- Embedding animation controllers
	- Construct a skeleton
	- Attach additional controls
	- Key-frame the controllers for animation

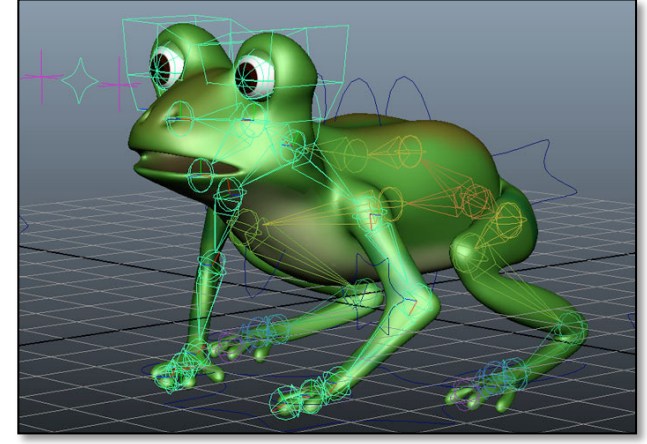

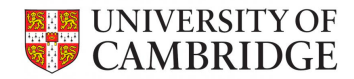

- Animation pipeline
- 5. Blend shapes creation
	- Create facial expressions
	- Used to generate other expressions via blending

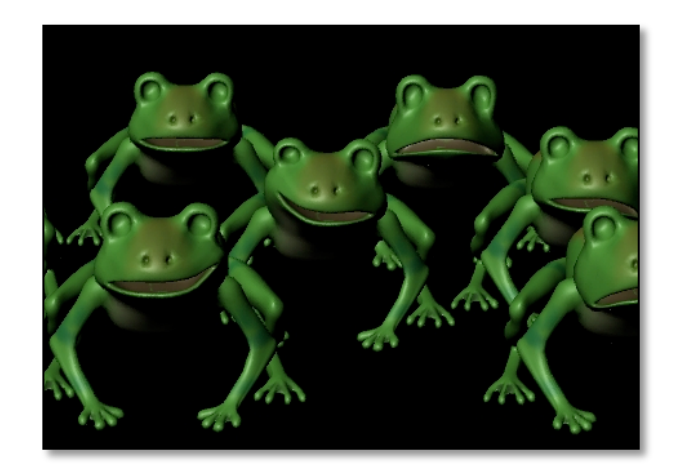

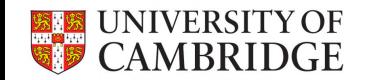

- Animation pipeline
- 6. Animation
	- Set key-frames for controllers
	- Steer interpolation & timing with time controls

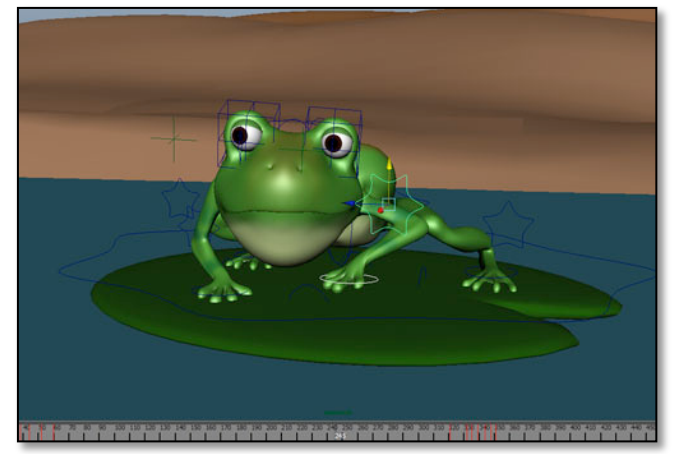

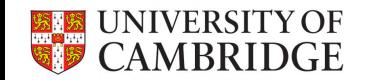

- Animation pipeline
- 7. Post-effects
	- Other animations (fluids, etc.)
	- Lighting & shading
	- Rendering

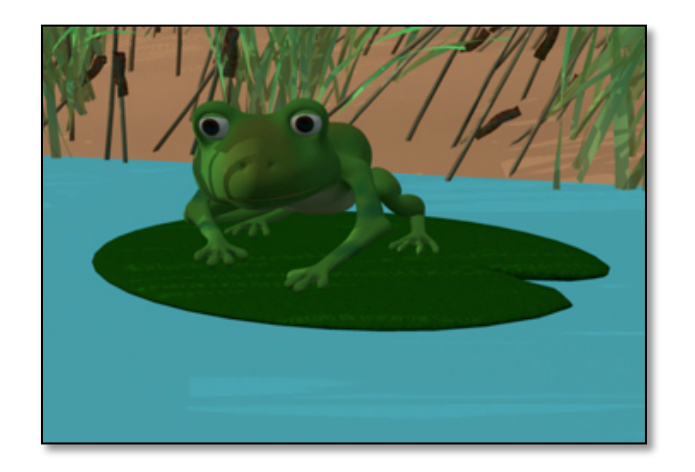

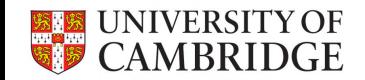

- Rigging
	- Attaching a skeleton to a model
	- Skeleton is key-framed to animate the model

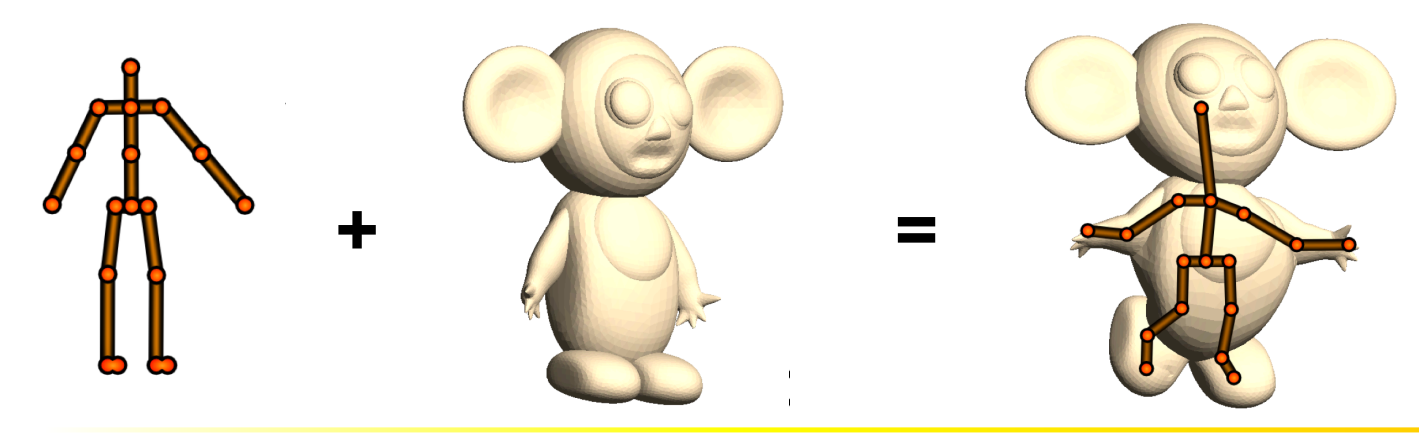

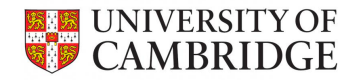

- Rigging
	- Embed the skeleton
	- Attach the bones to the model

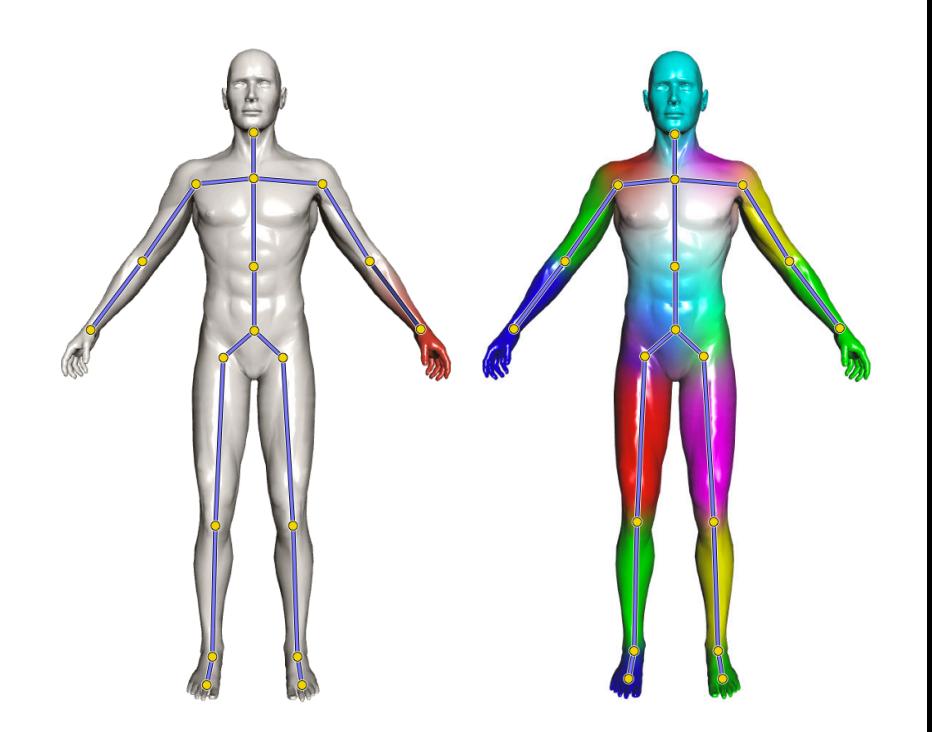

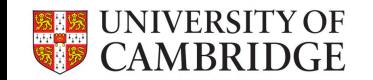

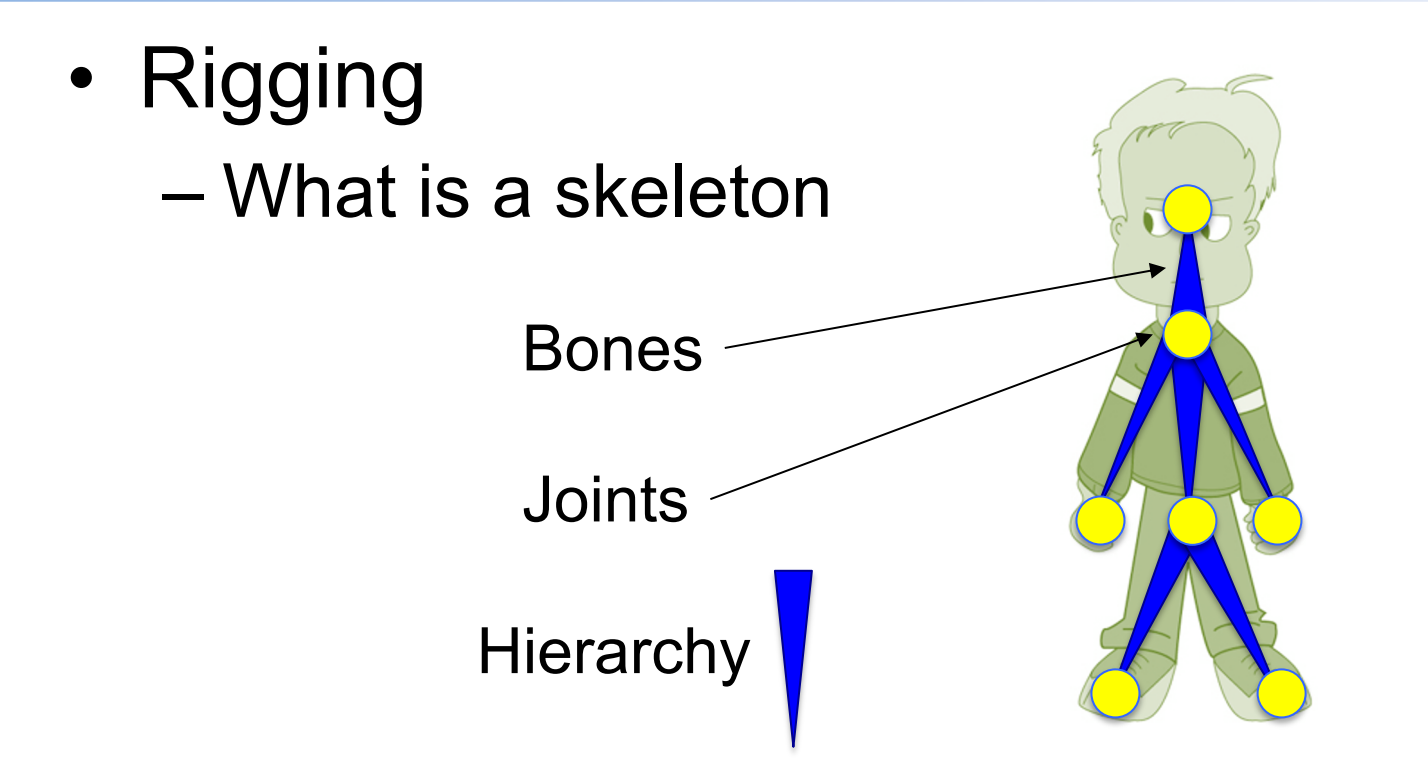

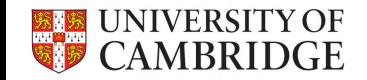

- Rigging
	- What is stored in a skeleton Rigid transformations On bones or joints Bones can be transformed rigidly

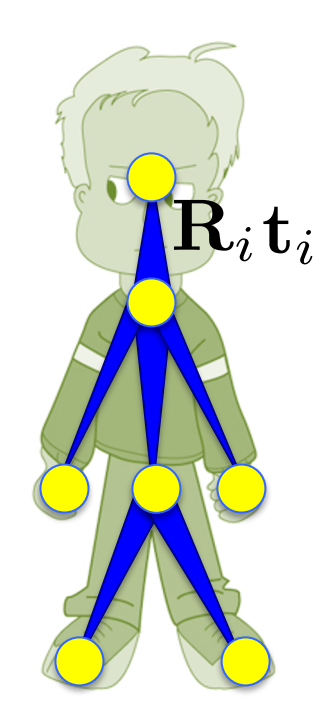

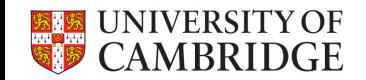

- Rigging
	- Bones can be transformed rigidly

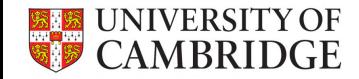

- Rigging
	- Attach the bones to the model
	- Weights indicate how much a vertex is effected by a bone

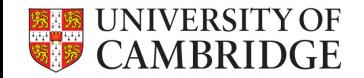

- Rigging
	- Attach the bones to the model

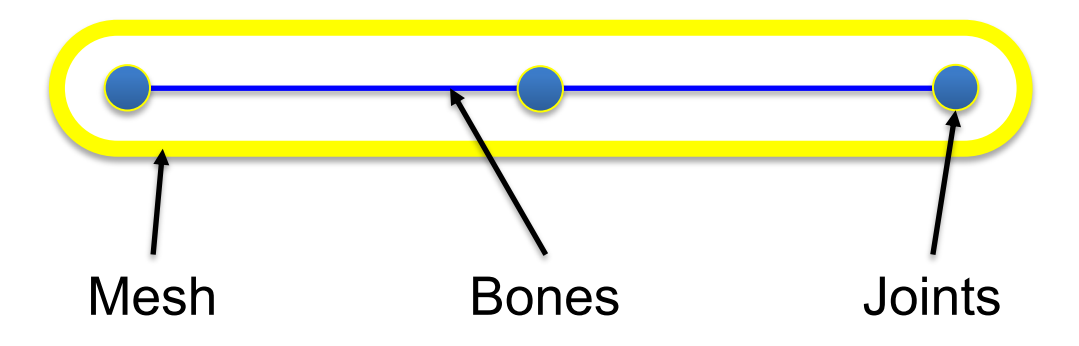

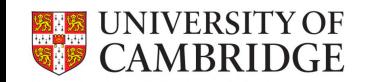

- Rigging
	- Attach the bones to the model

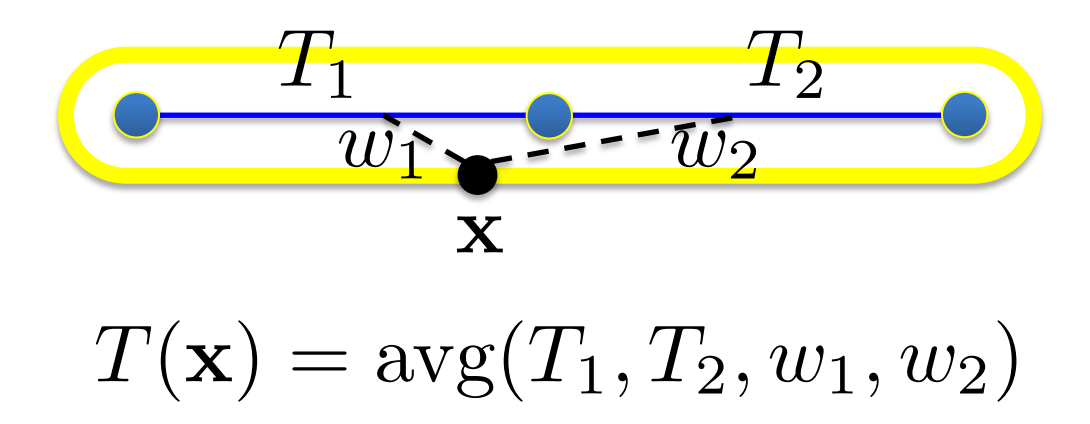

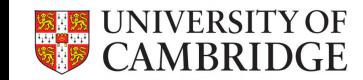

- Rigging
	- How to blend (average) transformations Linear Blend Skinning

Represent  $T_i$  with  $T_i$ in homogenous coordinates  $\mathbf{T}(\mathbf{x}) = w_1(\mathbf{x})\mathbf{T}_1 + w_2(\mathbf{x})\mathbf{T}_2 \hspace{0.5cm} T(\mathbf{x}) = \mathrm{avg}(T_2)$  $\mathbf{x}' = \mathbf{T}(\mathbf{x})\mathbf{x}$ 

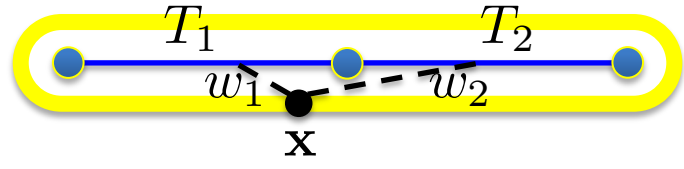

 $T(\mathbf{x}) = \text{avg}(T_1, T_2, w_1, w_2)$ 

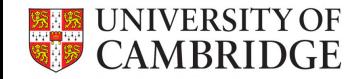